# OSS diversity is good (aka why we run various DNS servers flavors in CentOS.org infra)

Fabian Arrotin

**arrfab@centos.org, @arrfab**

# /whois arrfab

**['ops' , 'infra' , 'floor sweeper'] @ centos.org**

# Agenda

### CentOS.org Infra DNS usage:

- Bind
- PowerDNS
- Unbound
- Dnsmasq

**Ansible Roles to deploy/manage those**

#### Legacy

whois centos.org|egrep "Creation Date" Creation Date: 2003-12-04T12:28:30Z

### Started small, only one zone: centos.org

- Few donated machines
- Small needs
- Small changes
- Managed by Puppet/SVN

# Bind(today)

[arrfab@ns1 ~]\$ rpm -q bind-chroot bind-chroot-9.11.4-9.P2.el7.x86\_64

- Several zones
- Ansible controlled
- Delegation for some Wildcards
	- (example) apps.ci.centos.org (Openshift cluster for CI)

### Specific delegation for ACME protocol

LetsEncrypt use-case

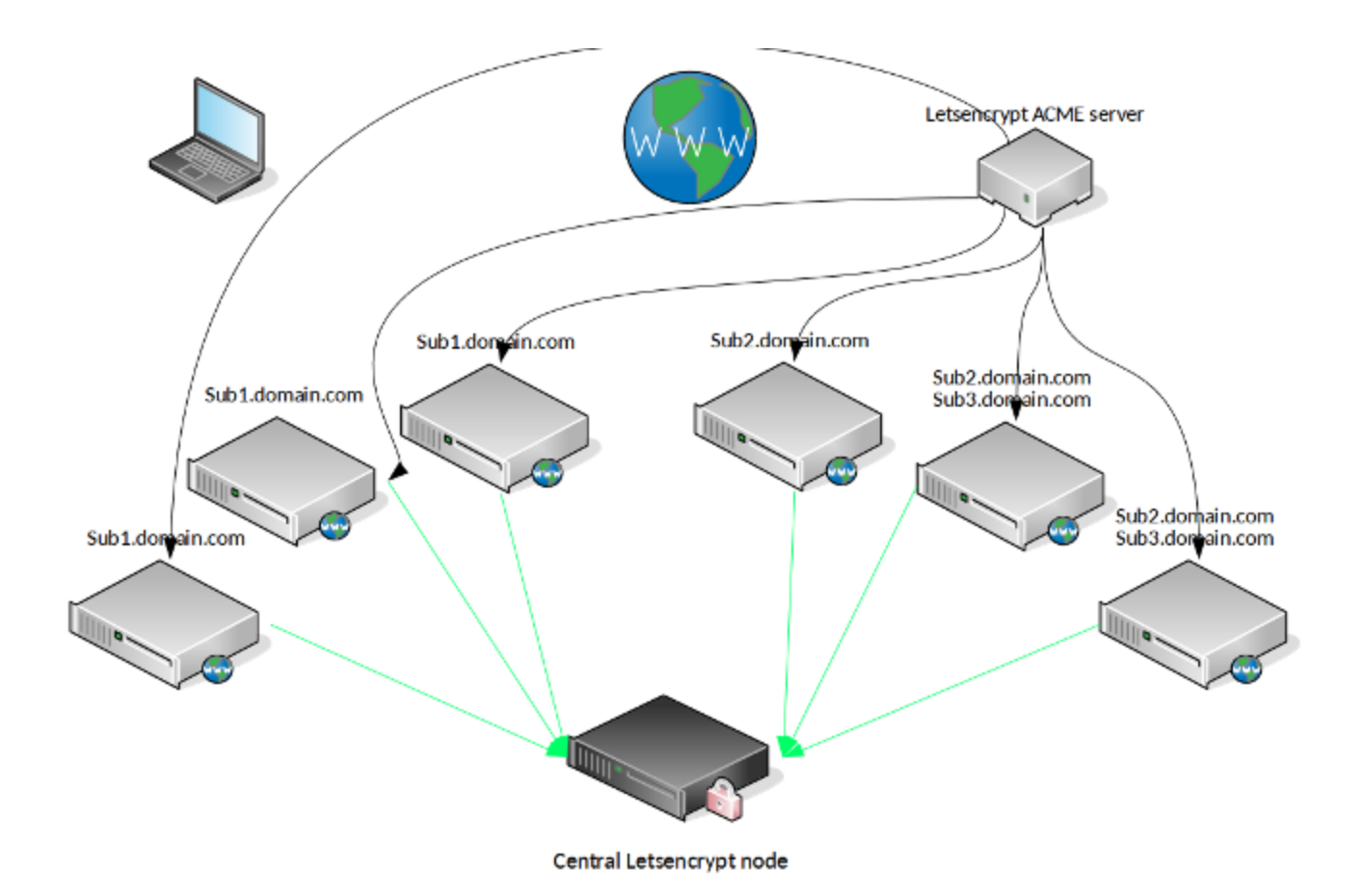

[https://arrfab.net/posts/2016/May/03/generating-multiple](https://arrfab.net/posts/2016/May/03/generating-multiple-certificates-with-letsencrypt-from-a-single-instance/)certificates-with-letsencrypt-from-a-single-instance/

### Enters ACME v2 (including Wildcard)

<https://github.com/Neilpang/acme.sh>

- supports http challenges, but also DNS
- supports CNAME too !

#### Idea :

- Still have main centos.org 'static' zone served from git/ansible
- Create CNAME for \_acme-challenge.centos.org => \_acmechallenge.acme.centos.org
- Delegates acme.centos.org
- Have that acme.centos.org zone 'dynamic' and controlled by acme.sh

### Normal cert with multiples SANs

```
acme.sh --issue \
 -d centos.org --challenge-alias acme.centos.org \
 --dns dns_nsupdate \
 -d node1.centos.org \
 -d node2.centos.org
```
#### Wildcard example:

```
acme.sh --issue \setminus-d *.stg.centos.org --challenge-alias acme.centos.org \
  --dns dns_nsupdate \
  -d *.dev.centos.org
```
#### Wildcard cert obtained/deployed through dns challenge

```
host="id.dev.centos.org"
openssl s_client -host $host -port 443 -showcerts </dev/null 2>/dev/null \
    | sed -n '/BEGIN CERTIFICATE/,/END CERT/p' \
   | openssl x509 -text -noout|grep DNS
```
DNS:\*.dev.centos.org, DNS:dev.centos.org

Some Acme.sh useful links for DNS acme challenges

- <https://github.com/Neilpang/acme.sh/wiki/dnsapi>
- <https://github.com/Neilpang/acme.sh/wiki/DNS-alias-mode>

# PowerDNS

# first usage (time machine!)

#### mirror.centos.org case

- More and more nodes donated to Project
- All around the world
- How to avoid just RR and use GeoIP ?

# **PowerDNS**

dig @ns1.centos.org mirror.centos.org

#### Delegation of some host/role to pdns auth servers

```
; <<>> DiG 9.11.4-P2-RedHat-9.11.4-17.P2.el8_0.1 <<>> @ns1.centos.org mirror.cent
; (1 server found)
;; global options: +cmd
;; Got answer:
;; ->>HEADER<<- opcode: QUERY, status: NOERROR, id: 51460
;; flags: qr rd; QUERY: 1, ANSWER: 0, AUTHORITY: 3, ADDITIONAL: 4
;; WARNING: recursion requested but not available
;; OPT PSEUDOSECTION:
; EDNS: version: 0, flags:; udp: 4096
; COOKIE: c6426bf327b75ff964a7f1565ddf63dffddacdb4d00679fa (good)
;; QUESTION SECTION:
;mirror.centos.org. IN A
;; AUTHORITY SECTION:
mirror.centos.org. 600 IN NS pdns1.centos.org.
mirror.centos.org. 600 IN NS pdns2.centos.org.
mirror.centos.org. 600 IN NS pdns3.centos.org.
```
### PowerDNS

#### Entered PowerDNS with Pipe backend!

([https://doc.powerdns.com/md/authoritative/backend-pipe/\)](https://doc.powerdns.com/md/authoritative/backend-pipe/)

At that time perl based backend (based on the backend.pl example)

# PowerDNS today (switched in 2019)

Still Pipe, but switched to python:

- Central DB (also controlled by Zabbix/monitoring)
- Add/remove hosts from DB (one "hostname" = one column in DB with true/false)
- Reproduces backend.json / GPG encrypt it
- PowerDNS pipe detects new backend.json, reload

# PowerDNS backend.json

```
{
    "mirror": {
        "AF": f"ipv4": [],
              "i<sub>p</sub>v6": \overline{1}},
          "NA": {
              "ipv4": [
                   "192.168.1.1",
                   "192.168.2.2"
               ],
               "ipv6": [
                    "::2",
                   "::3"
               ]
          },
       }
}
```
<https://github.com/CentOS/pdns-custom-geoip-backend>

# Unbound

#### What about resolvers?

- Very fast
- good caching as resolver
- supports DoT
- Specific record overrides (no need for full zone)

## Unbound

#### **record overrides**

local-data: "mirror.centos.org. IN A 172.31.234.10" local-data-ptr: "172.31.234.10 mirror.centos.org"

local-data: "mirrorlist.centos.org. IN A 172.31.234.11" local-data-ptr: "172.31.234.11 mirrorlist.centos.org"

#### Disclaimer : Bind can now also do that (since  $> 9.8.1$ )

**RPZ (Response Policy Zone)**

zone "rpz" { (…)  $\mathcal{E}$ options {  $\left( \ldots \right)$ response-policy { zone "rpz"; } ; }

# Unbound

- iptables/firewalled so that only centos.org infra nodes can use those resolvers
- roadmap:
	- $\circ$  enable DoT (RFC7858 / Dns Over TLS)
	- use stubby (getdns-stubby pkg on CentOS/epel) for now
	- $\circ$  use systemd-resolved (eventually, but needs > v239)

# **Dnsmasq**

For very small environments Initially we used it for small DC setup example : ci.centos.org when it started (small)

- dhcp
- tftp
- dns
	- adding host was just 'echo \$host \$ip >> /etc/hosts && service dnsmasq reload'

# Ansible roles for CentOS.org infra:

- <https://github.com/CentOS/ansible-role-bind>
- <https://github.com/CentOS/ansible-role-pdns-pipe>
- <https://github.com/CentOS/ansible-role-unbound>

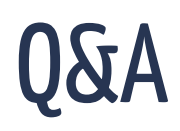